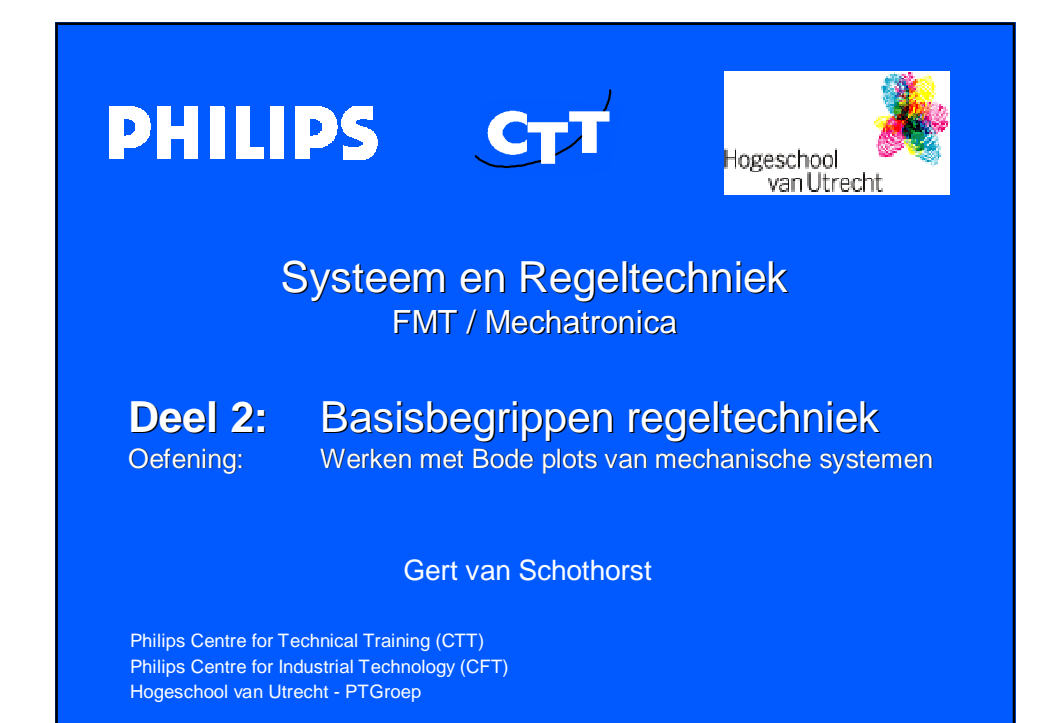

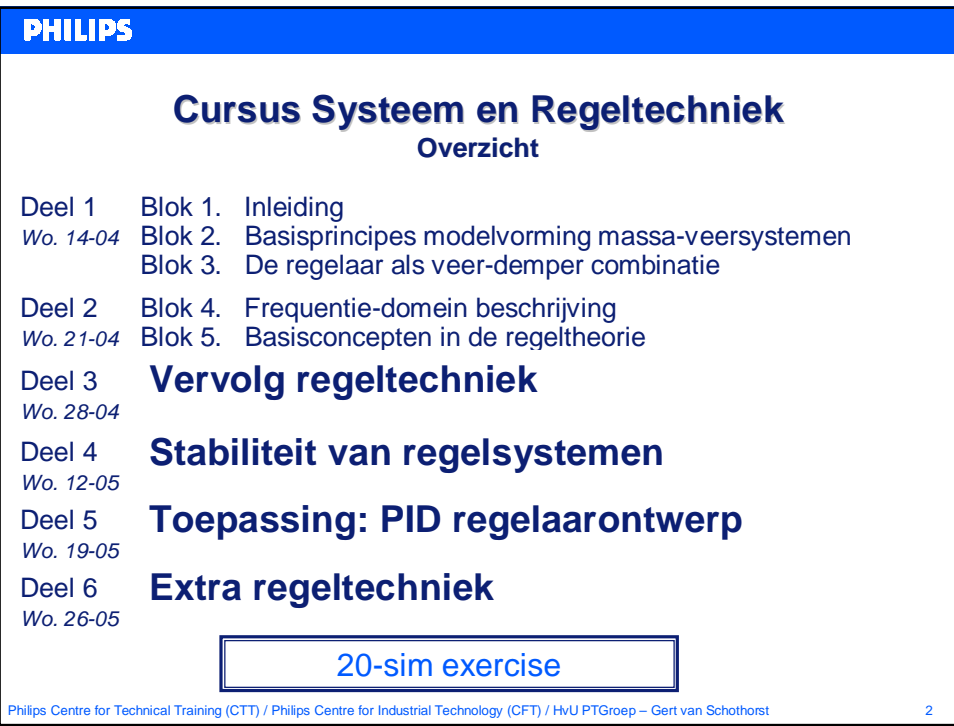

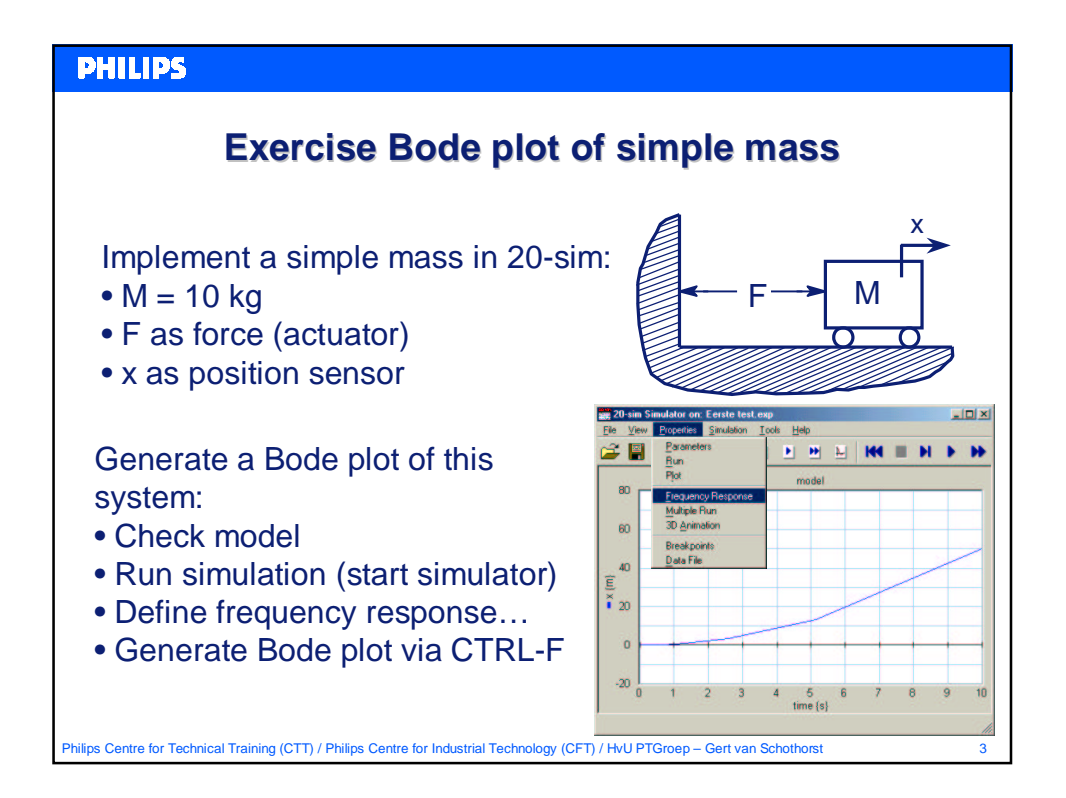

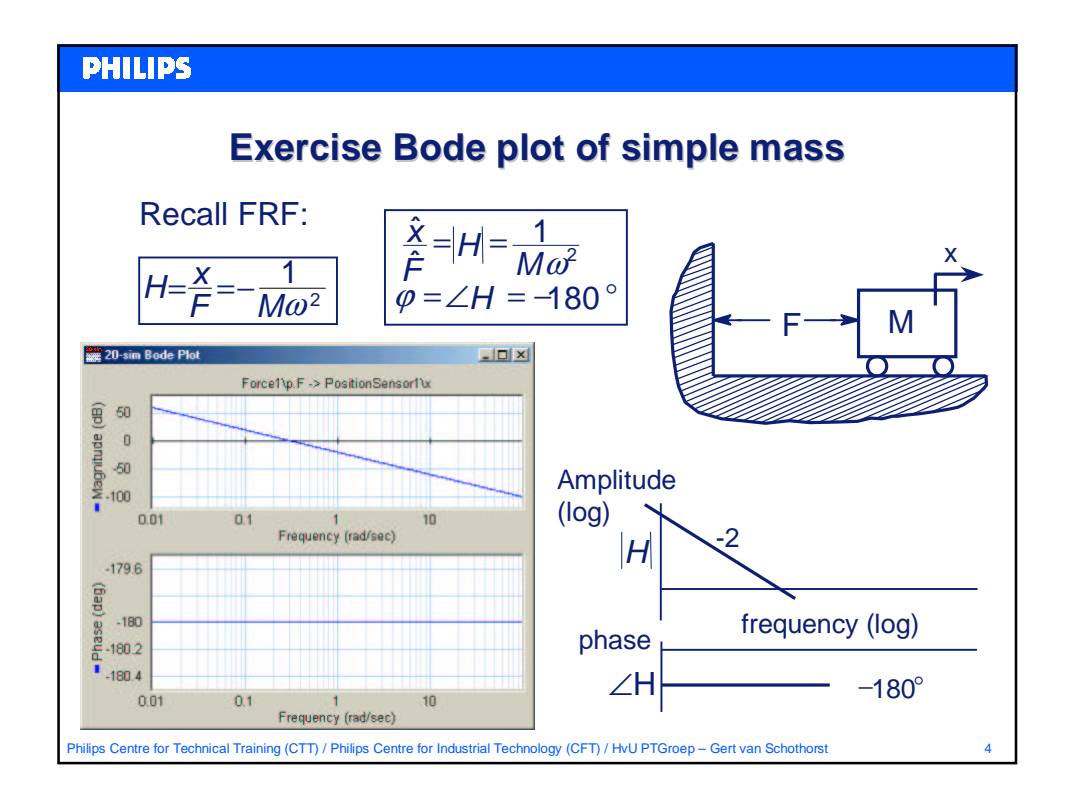

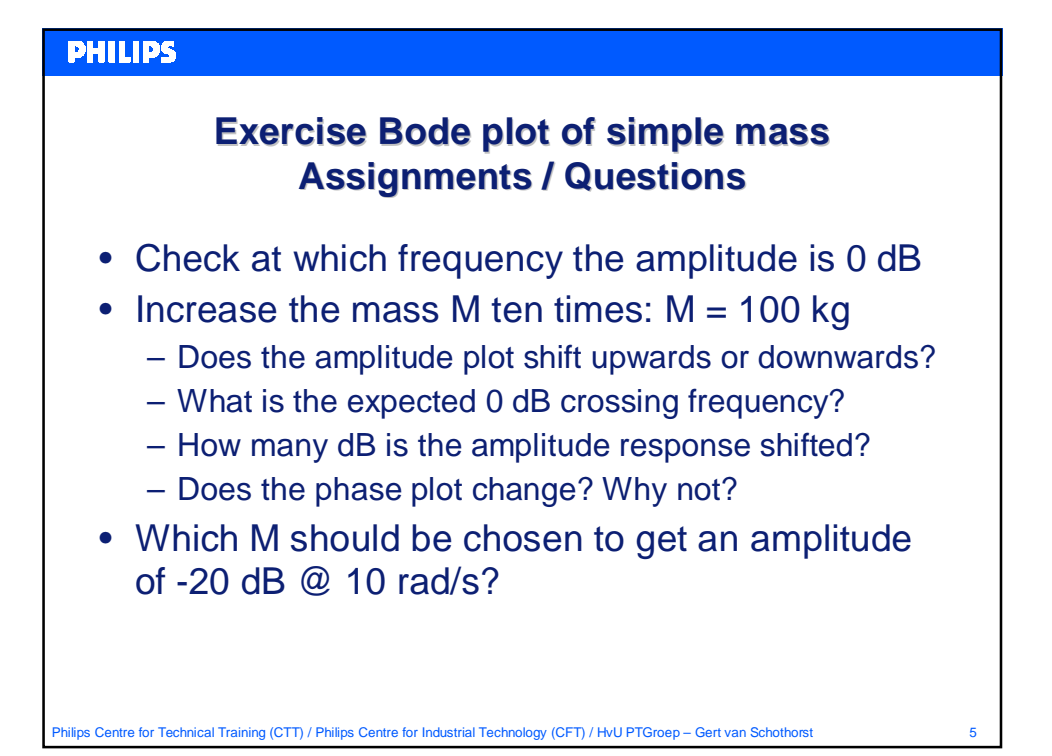

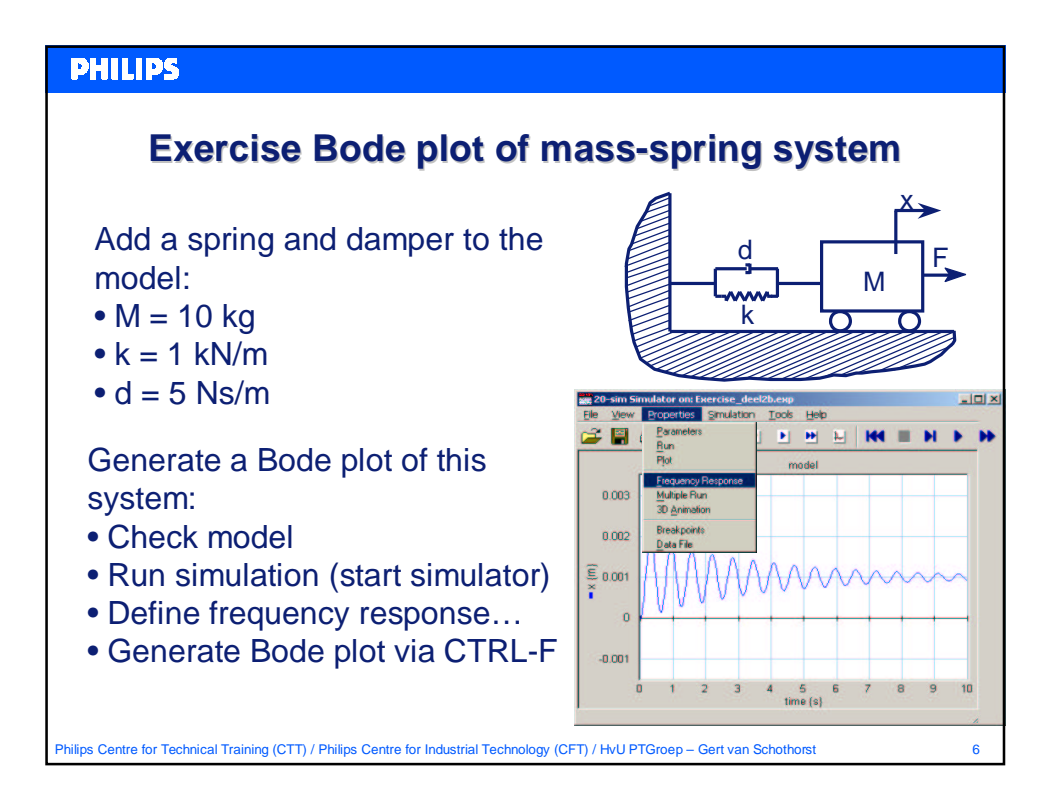

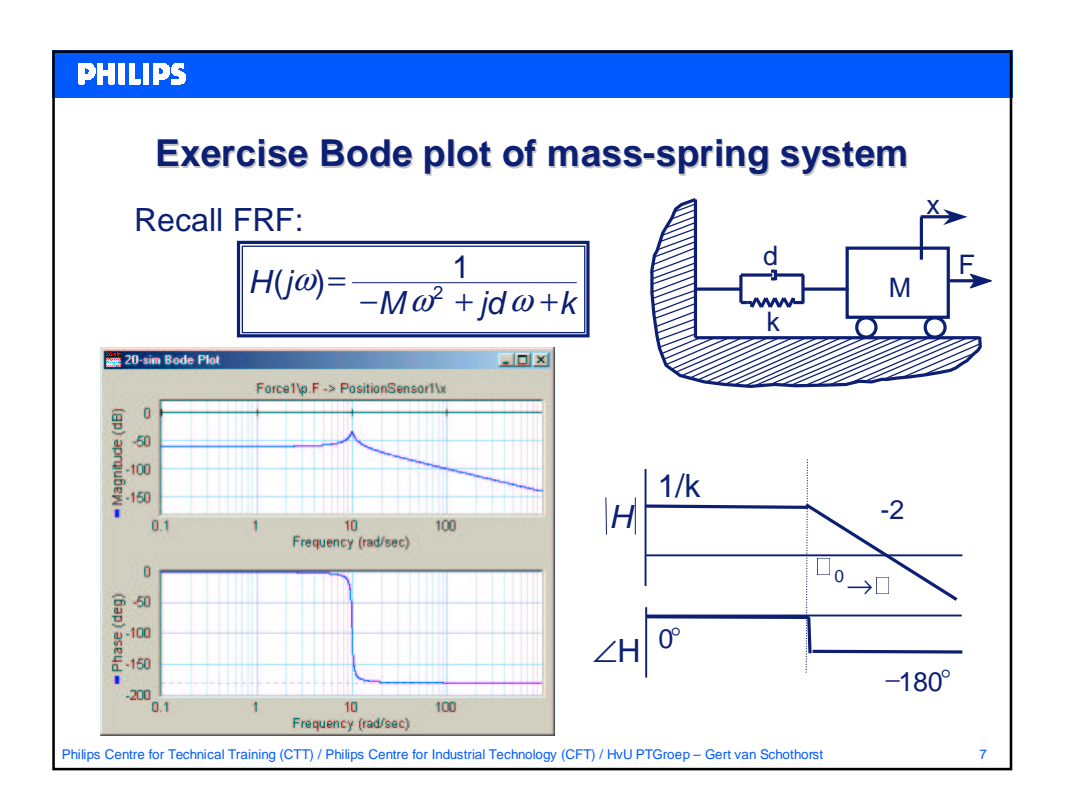

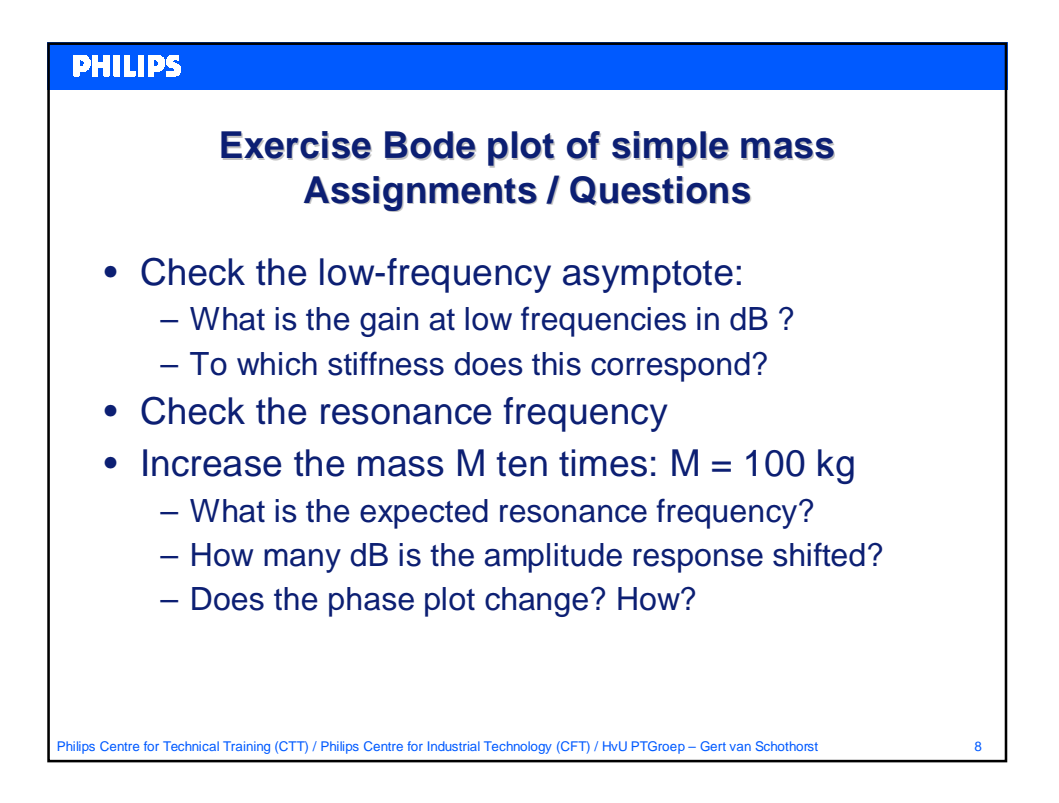

## **PHILIPS Exercise Bode plot of simple mass Assignments / Questions** • Take  $M = 10$  kg, and decrease k:  $k = 100$  N/m – Compare Bode plots: increasing M <=> decreasing k • Take original parameters; M=10; k=1000; d=5 – What is the relative damping coefficient? – What is the peak value in the amplitude plot in dB? – What is the peak value in the amplitude plot in m/N? – What is the ratio between the peak and the static gain? – If this is called Q, check that  $Q = 1 / (2β)$

$$
H(s) = \frac{1/M}{s^2 + 2\beta\omega_c s + \omega_c^2}
$$

Philips Centre for Technical Training (CTT) / Philips Centre for Industrial Technology (CFT) / HvU PTGroep – Gert van Schothorst 9

## **PHILIPS Exercise Bode plot of simple mass Assignments / Questions** • Increase d with a factor 10:  $d = 50$  Ns/m – What is the relative damping coefficient? – Check again that  $Q = 1 / (2\beta)$ • Increase d with once more:  $d = 500$  Ns/m – What happens?  $H(s) = \frac{1/M}{s^2 - s^2}$  $\mathbf{y}(s) = \frac{1}{2 \cdot 2 \cdot 3}$ = $^{2}$ +2  $\beta \omega_{0}$ s + $\omega_{0}^{2}$  $s^2$ +2  $\beta \omega_s s + \omega_s^2$  $+2 \beta \omega_{\rm s} + \omega^2$ Philips Centre for Technical Training (CTT) / Philips Centre for Industrial Technology (CFT) / HvU PTGroep – Gert van Schothors

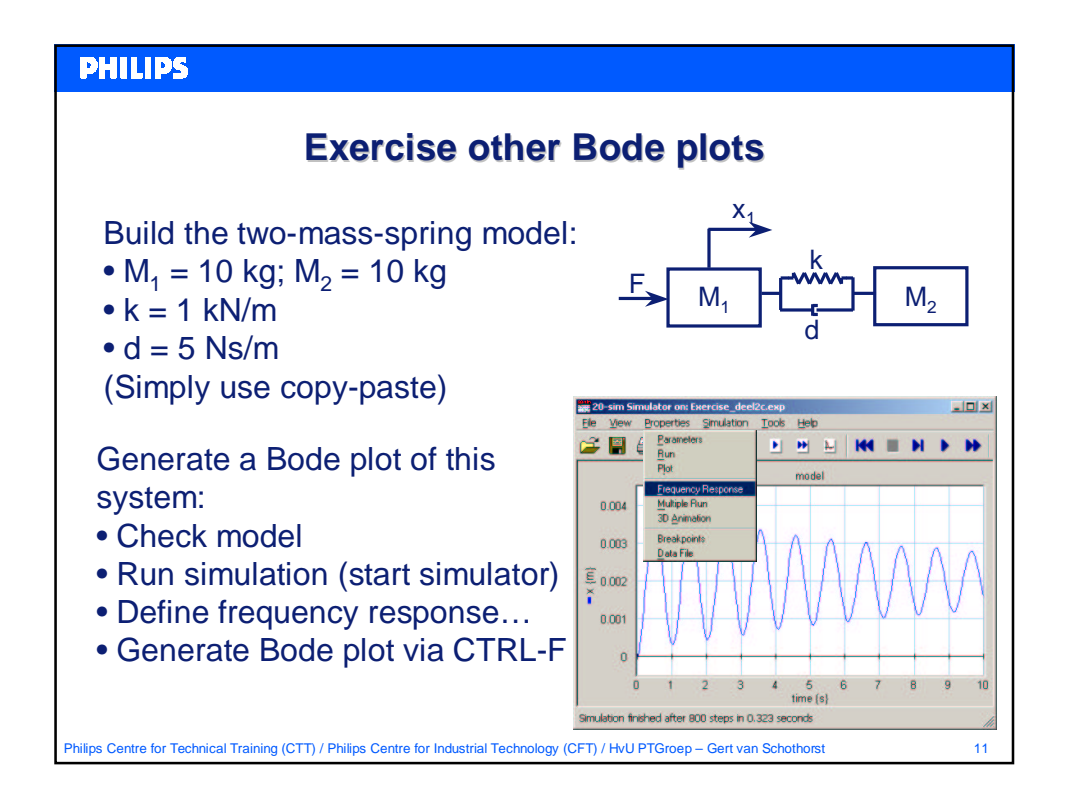

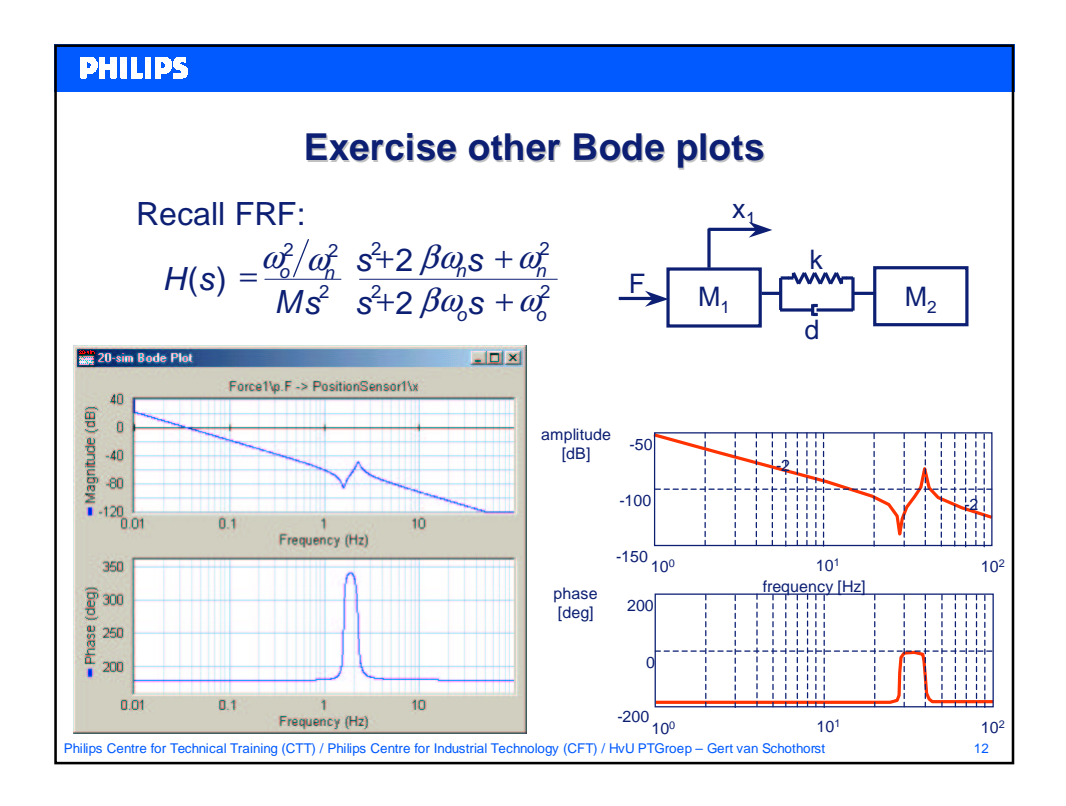

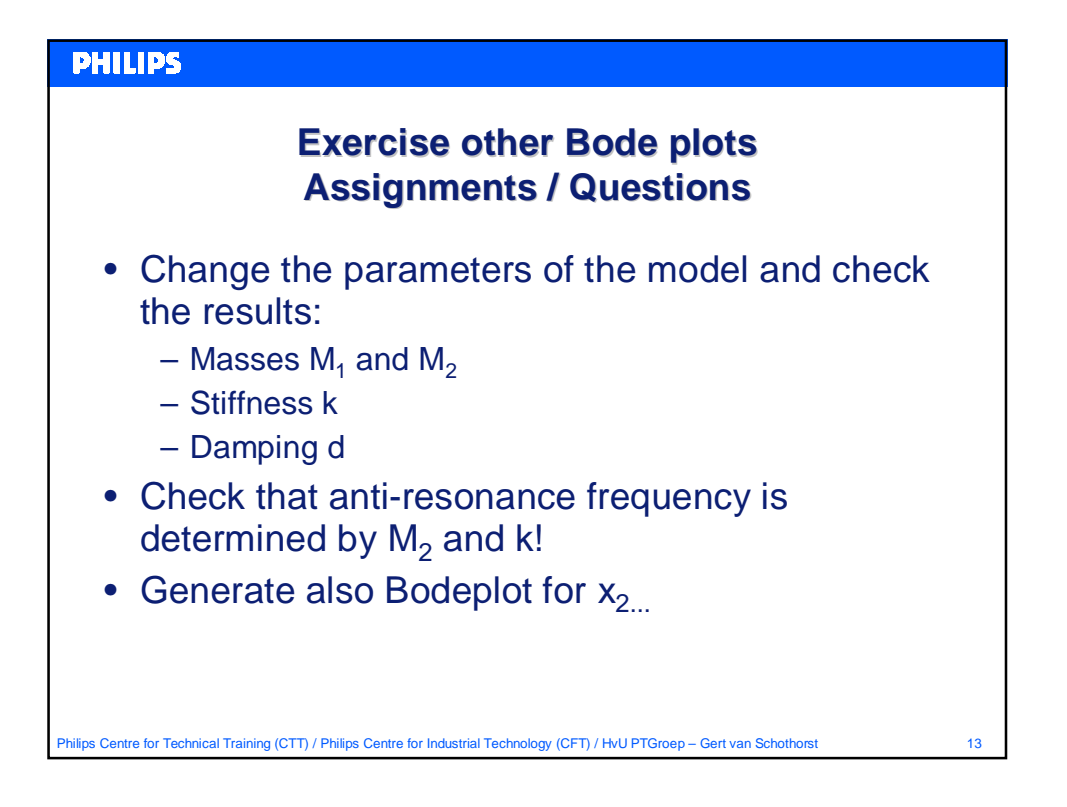

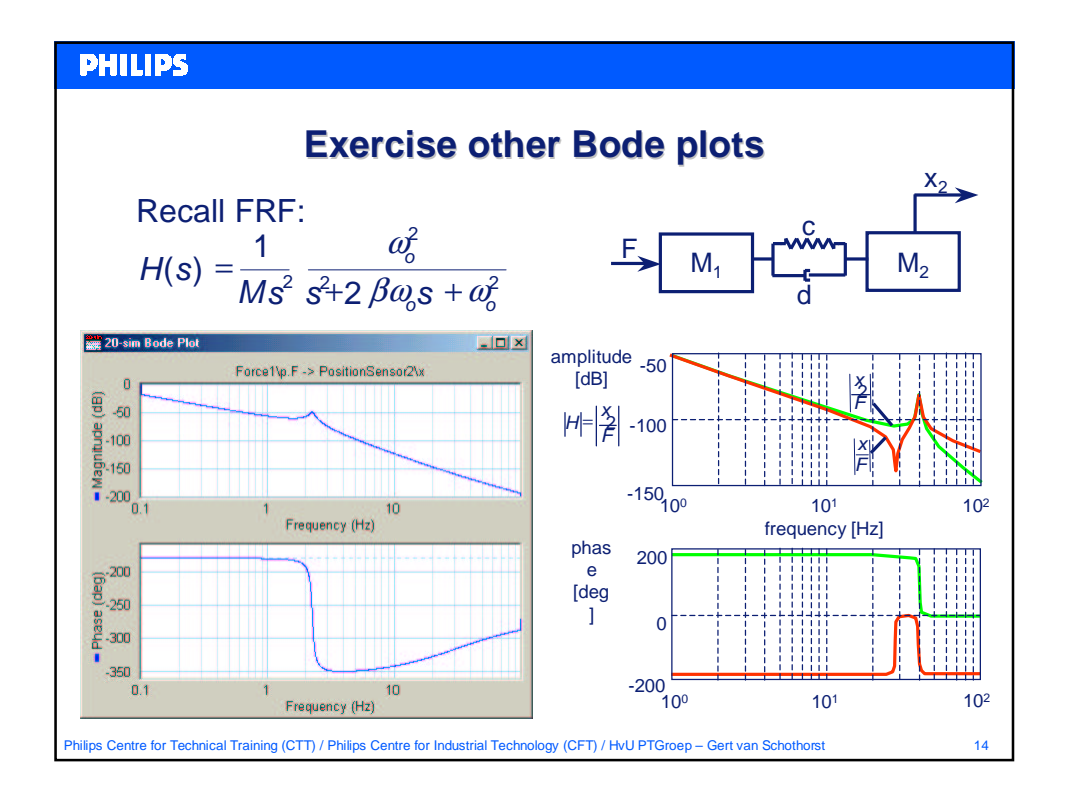

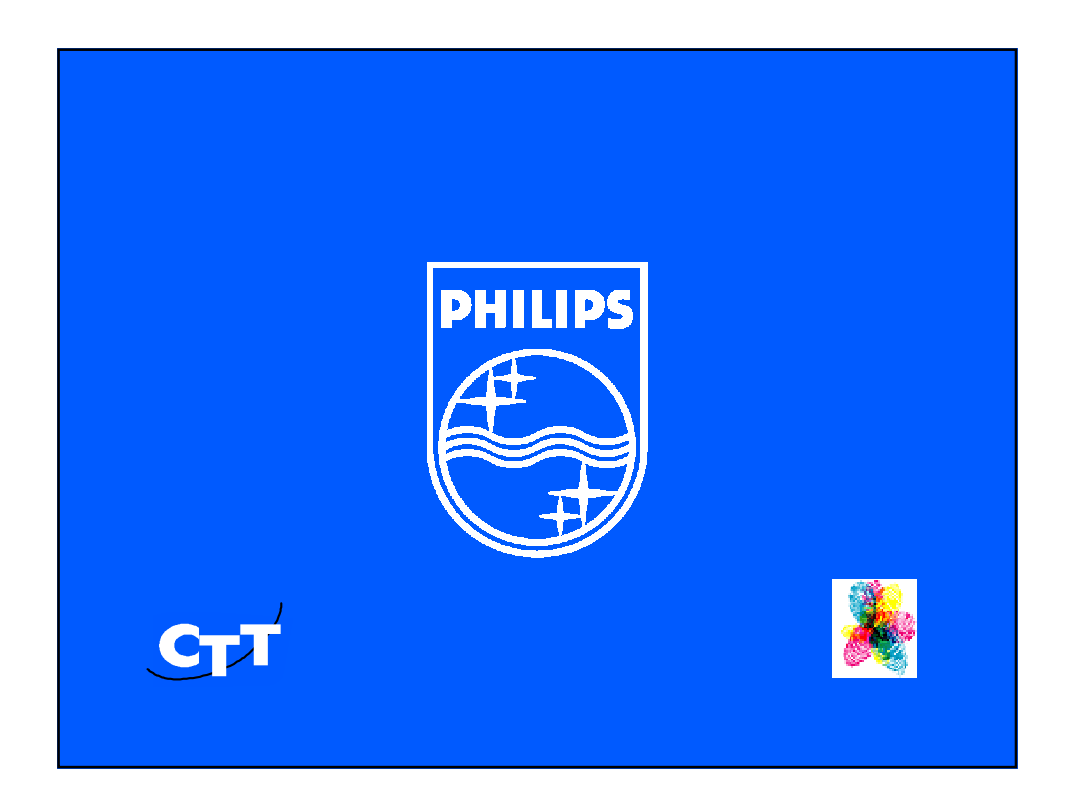